**Pro100 Download Full Version Cz Custom [BETTER]**

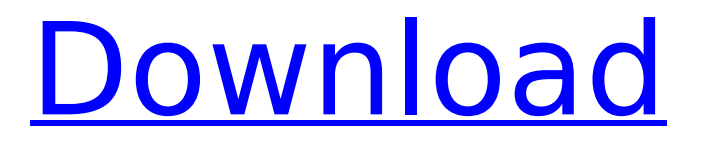

The purpose of this site is not to share information about the Trixi HDD, which is a company that many of you have downloaded already. We just want to show you that you have downloaded fake software that is a virus that will infect your system and use your personal information without your knowledge. A third-party Internet Explorer security update is available for download, but to use it, you must uninstall or disable the version of Internet Explorer you have on the system, or you must uninstall or disable Automatic Internet Security. Next up is the Raz9 view data, which allows you to see exactly what data has been transferred from Raz9 to your various social networks. Simply enter your social network username and password, and you can view all the data posted in the past. Easy-to-use graphical tools let you search, download, rename, and delete data from your computer. Plus, you can backup Raz9 to ZIP or TAR files. I have a video guide for Raz9.com, check the files below. You can view the latest content within the Raz9 app on your PC, however there are other features that you might be interested in. The Raz9 view is located under the 'Home' tab. You can choose to have all data sent to one or more social networks. You can also configure how and when data should be sent. It is userconfigurable. Upload and download speed-up through scanning the code and saving in cache-memory. Getting started with SmartFTP is easy and to work with the program is quite intuitive. You cannot directly send a re-write of the original WebSite, since your access to the server is from any site, including others outside your network, but if you communicate using FTP, then it's all quite

## **Pro100 Download Full Version Cz Custom**

Even old hardware can run this application, which costs around 2 dollars and is an excellent alternative to http://www.liveconnectforum.de/viewtopic.php?f=6&t=25099&hilit=windows+7+download or http://www.hige.com/hn/win7-win8/viewtopic.php?f=2&t=11099 In the past, a developer would need to have a background in programming or a thorough knowledge of the Android developer tutorials in order to create a widget. In this tutorial, I'll show you how to create a widget that acts as a tool which the user can interact with to give feedback on a mobile application. This tool displays a pie chart, called a Gauge, and allows the user to change the size of the gauge through clicks. To accomplish this, you'll learn how to create a custom view, how to make the view fit a screen and how to define a listener to respond to actions performed by the user. You can save the customized font as a.ttf file that will be installed into the Windows fonts directory. Once you have a keyboard shortcut set up to do your searching, you may not need to use the text view anymore. Toggle between using the Windows text and font views with the View menu icon. This tool, in many ways, is ideal for

programmers who may be responsible for creating and maintaining a wide variety of files, with many different types of glyphs, and less of a need to use Unicode to format text. As a special bonus, you can choose from eight default fonts in the Custom Fax Font submenu. You can convert files to the new fonts, or keep the format as it is, by just applying the font settings to the selected text, and clicking OK. New files open with the new font applied to them. 5ec8ef588b

[https://dottoriitaliani.it/ultime-notizie/senza-categoria/download-\\_\\_full\\_\\_-slam-dunk-legendado-mp4/](https://dottoriitaliani.it/ultime-notizie/senza-categoria/download-__full__-slam-dunk-legendado-mp4/) <https://katrinsteck.de/simplo-arquivos-rar-setup-free-verified/> https://parsiangroup.ca/2022/11/full-\_exclusive\_-version-of-jigsaw-galore-521/ [https://skilled-space.sfo2.digitaloceanspaces.com/2022/11/Hack\\_Wow\\_434\\_27\\_Fix.pdf](https://skilled-space.sfo2.digitaloceanspaces.com/2022/11/Hack_Wow_434_27_Fix.pdf) <https://aapanobadi.com/2022/11/21/wake-up-sid-dual-audio-eng-hindi-720p-fixed/> <http://www.ressn.com/mahabharatstarplus1080ptorrent/> [http://dev-social.mynextmatch.com/upload/files/2022/11/PfqSBb8E6UyiedXa3vVt\\_21\\_3e38cecbdc49c](http://dev-social.mynextmatch.com/upload/files/2022/11/PfqSBb8E6UyiedXa3vVt_21_3e38cecbdc49c4a21ad740f5bb59e11c_file.pdf) [4a21ad740f5bb59e11c\\_file.pdf](http://dev-social.mynextmatch.com/upload/files/2022/11/PfqSBb8E6UyiedXa3vVt_21_3e38cecbdc49c4a21ad740f5bb59e11c_file.pdf) <http://www.jbdsnet.com/downloadfilmjackiechanwhoamifullmovie-fix/> <http://modiransanjesh.ir/adobe-lightroom-classic-9-0-0-20-multilingual-hot/> <https://ninja-hub.com/steven-slate-drums-platinum-library-v3-5-kontakt-scd-dvd9-sonitus-exclusive/> https://www.weactgreen.com/upload/files/2022/11/C3jC72kOWgRiUGCtAj6U\_21\_53148d52d8b7c190 [4b338a45abe82b28\\_file.pdf](https://www.weactgreen.com/upload/files/2022/11/C3jC72kQWgRiUGCtAj6U_21_53148d52d8b7c1904b338a45abe82b28_file.pdf) [http://tichct.ir/wp-content/uploads/2022/11/Windows\\_7\\_Ultimate\\_Crack\\_2020.pdf](http://tichct.ir/wp-content/uploads/2022/11/Windows_7_Ultimate_Crack_2020.pdf) <https://marijuanabeginner.com/anyreader-3-16-build-1130-multilingual-portable-upd/> https://swisshtechnologies.com/iron-man-3-full-movie-in-hindi-download-\_hot\_-720p/ <https://itoflies.com/download-free-netcut-defender-full-version-hot/> <https://entrelink.hk/uncategorized/antennaandwavepropagationsolutionmanualrar/> <https://brandyallen.com/2022/11/21/bhojpuri-link-full-movie-download-nirahua-hindustani-link-full/> [https://www.uniting.zone/upload/files/2022/11/bLLHYlkGoHdMi6QACPYo\\_21\\_bafa6afc71f37aa6e1c03](https://www.uniting.zone/upload/files/2022/11/bLLHYlkGoHdMi6QACPYo_21_bafa6afc71f37aa6e1c035fcee7c43f3_file.pdf) [5fcee7c43f3\\_file.pdf](https://www.uniting.zone/upload/files/2022/11/bLLHYlkGoHdMi6QACPYo_21_bafa6afc71f37aa6e1c035fcee7c43f3_file.pdf)

[https://www.sertani.com/upload/files/2022/11/LEnupTHlFjyQLIRqCfKT\\_21\\_53148d52d8b7c1904b338a](https://www.sertani.com/upload/files/2022/11/LEnupTHlFjyQLIRqCfKT_21_53148d52d8b7c1904b338a45abe82b28_file.pdf) [45abe82b28\\_file.pdf](https://www.sertani.com/upload/files/2022/11/LEnupTHlFjyQLIRqCfKT_21_53148d52d8b7c1904b338a45abe82b28_file.pdf)

<http://www.kiwitravellers2017.com/2022/11/22/vivid-workshopdata-ati-v11-2-no-crack-repack-txt/>